## IEM

## **Technical Update**

## IBM Director support for the IBM ServeRAID-5i Ultra320 SCSI controller

If you want to use IBM Director to monitor and manage the IBM ServeRAID™-5i Ultra320 SCSI controller, you must use IBM Director Version 3.1 with Service Pack 1, or later.

## Notes:

- 1. IBM plans to release IBM Director 3.1 with Service Pack 1 by the beginning of August, 2002.
- If you do not use IBM Director, you can use the ServeRAID Manager program to configure, manage, and monitor your ServeRAID-5i controller. This program is on the IBM ServeRAID Support CD that came with your ServeRAID-5i controller.

Complete the following steps to download IBM Director 3.1 with Service Pack 1:

- Go to the IBM Systems Management Director Version 3.1 Package page at www.pc.ibm.com/qtechinfo/MIGR-40738.html
- 2. Scroll down the page to the File Details section.
- 3. For each file that you want to download, right-mouse click the file and click your browser action to save the file to your hard disk drive (for example, click **Save Target As**).
- 4. Install the IBM Director Service Pack according to the instructions in the IBM Director Version 3.1 with Service Pack 1 README file.

IBM and ServeRAID are trademarks of the IBM Corporation in the United States, other countries, or both.

© Copyright International Business Machines Corporation 2002. All rights reserved.

Note to U.S. Government Users — Documentation related to restricted rights —use, duplication or disclosure is subject to restrictions set forth in GSA ADP Schedule Contract with IBM Corp.

Part Number: 01R0519
Printed in the U.S.A.

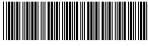

\*1P01R0519\*